# Adobe Photoshop 7.0 Download Reviews For Windows 10 \_BEST\_

Installing Adobe Photoshop is straightforward. First, you'll need to download the software from the Adobe website. You can download a system-wide version or a version that will work with specific programs. The version that you choose will depend on the version of Windows that you currently have installed on your computer. For Windows Vista users, the latest version is CS4. To download the latest version, go to the Help & Support section on the Adobe website and enter the product key. Once you download Photoshop, you need to crack it. To crack Photoshop, you'll need to either find a cracked version of Photoshop or download one from the internet. After you crack the software, you can use it right away.

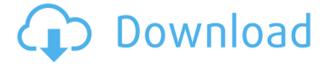

Photoshop makes it easier and easier to do amazing things with digital images. Each time I investigate its features to review a new version, I discover new capabilities, even ones that have long existed, so great is the program's depth. Integrated stock photography, advanced font tools, and organizational and syncing features, such as Cloud Documents and Libraries, are unique to the application. Lightroom 5 wants a bit more hard disk space with 2 GB's versus 1 GB for the version 4. I personally think that, today, such a requirement is not really relevant, because virtually everyone will have that amount of free disk space and more. For what it's worth, my Lightroom 5 directory does take up a little bit more space than that of Lightroom 4.3 (0.99 GB vs 860 MB). There are more files in it, too, by around a thousand. Lightroom takes up additional disk space while working by creating temporary files. Catalog sizes stay about the same after the upgrade, with catalog sizes changing by 1-2% (up or down), depending on the size of the catalog. More importantly, Adobe now recommends twice more RAM when using Lightroom 5 than it did with the previous release. The minimum requirement is still 2 GB of RAM. This surely indicates the new version is somewhat more resource-hungry. However, I haven't noticed any significant performance changes except for those described in the "Performance Issues" section of this review. I would have expected Adobe to improve Lightroom's usage of available resources to make it operate faster, especially when it comes to Importing/Exporting images. That said, I am still generally happy with how snappy Lightroom is. It's just no better than Lightroom 4 in my opinion.

# Adobe Photoshop CC 2015 Version 16 Download free License Key With Licence Key {{ lifetimE patch }} 2023

You can use the Dodge & Burn tools to remove or brighten small areas of an image that are too dark to identify. The Adjustment Panel is a small window that is hidden in Adobe Photoshop, and you can bring it up using the Option/Alt key on your keyboard. What It Does: You can change the color of a single pixel by painting with the Pencil tool. With the Eraser tool, you can change the parts of pixels that are covered with the Brush and Eraser tools. You can also resize your image (with more artistic finesse than this though). You can also create clipping paths using the magic wand tool or the selection tool. Clipping paths are important elements in fixing SELTOs . Creating these paths changes the background/border of your images around the elements of interest. Creating artwork and productivity applications in Photoshop is a complicated process, and it takes a bit of practice to learn to use these tools effectively. Depending on the task, Photoshop can take several weeks to master. However, your time investment will be well worth your efforts. We'll be using this tool for some of our examples, so we'll start with a small bird of indifferent quality as the first draft. You should have the mini-lesson about smaller images right there, so after selecting that first shape layer, we'll make some minor tweaks to it. How do I add a new layer in Adobe Photoshop? There are few ways to change the way it is displayed in Photoshop. It is the most intuitive way. Simply right click on the file that you want to add a layer to, select Layer ▶ New, and then click OK.

#### How to move selected layers in Adobe Photoshop?

You can move layers in Adobe Photoshop very easily. Simply Move your mouse and you'll see an arrow pointing to where you want to move that layer. Click and hold it and then move it wherever you want it to be.

#### I need to add text on top of an image in Photoshop but I don't know how to do it. What do I

## do?

You can add text on top of any image. Simply go to a blank layer and add the desired text. You don't have to convert it to a raster layer first. 933d7f57e6

## Adobe Photoshop CC 2015 Version 16 Hack Patch With Serial Key 2023

This software allows you to import many images, create layers, and merge layers together. Photoshop also contains various creative tools like filter effects, masking, and adjustment layers that are essential to paint much better looking pictures. Adobe Photoshop is a powerful photo editing software. It has various features such as adjustment layers, multiple layers, adjustment layers, layer masks, layers, and much more. Using these features you can modify your photographs into something unique. Photoshop has feature such as auto adjustment layers, adjustment layers, content-aware fills, blending, and hotspots. You can use these features to design your pictures with minimum effort. This article is about the most powerful photo editing software that has a number of amazing usability features which make it the best editing software. This application is available to be downloaded at any time. Photoshop Elements comes in a free version and a rich professional version. It supports a limited selection of the full range of editing, manipulation, and creation tools that are available in the best-selling Photoshop version. A professional Photoshop Elements edition is fast, powerful, and packed with some tools that are not available in the basic edition. Photoshop Elements is a non-destructive, scalar image editor that can open, save, and print JPG, JPEG, TIFF photographs, GIF animation, and traditional, non-photographic image files. Photoshop Elements is available for Windows, macOS, and many embedded platforms.

remove.bg for adobe photoshop free download adobe photoshop free download reddit retouch pro for adobe photoshop free download adobe photoshop sky replacement download adobe photoshop cs6 download adobe photoshop cs5 free download adobe photoshop cs2 free download adobe photoshop x64 download adobe photoshop cs6 xforce keygen download adobe photoshop xd download

"The world is moving toward a future where anyone can make real magic with files on the go using any surface," said Jacobo Torrado, senior vice president of product development at Adobe. "To enable that future, we are continuing to evolve Photoshop to enable users to work seamlessly across everything from their Mac desktop to the Web to any mobile or tablet device, transforming the way they create with images and deliver work. Partners and customers will notice the impact, and we look forward to the exciting and creative ways they will leverage this new vision of Photoshop." This fall, Adobe will also offer the Photoshop Foundation, a new incentive to new and current partners to invest in future releases of designs for use in businesses around the world. We'll continue to build on the foundation of our existing program and draw more licensees into the Creative Suite, creating new opportunities for individuals and businesses to achieve everything they need to create and deliver stunning images and applications. In the future, Adobe will build on the foundation of these products and bring together all the innovative features that have made Photoshop a household name. Photoshop for iPad is coming soon to enhance the design process on the go. And future releases will bring increasingly advanced creative tools such as Precision Masking, Ansel, and Server Path Data to Photoshop. In addition to the new releases, among some of the most anticipated features for Photoshop in 2021 include:

- New Layer Controls with Groups-based Layers
- Improved TLB in PhotoshopCC

- New Filters powered by Adobe AI
- Photoshop Integration with ACR
- Updated Masking Rules
- Upgraded Scratch Displays
- Updated Style Controls
- New Camera Interface and Time Traveling Tool

• *Photoshop for the Web.* Photoshop, which is currently available as a standalone application, can be used as an extension to the web editor on the Google Chrome web browser or a Facebook Messenger desktop app. This new desktop app lets users edit images and share them in an instant messaging or group chat. Share for Review. Create a collaborative document, and have others contribute their thoughts in real-time. Adobe also recommends the use of collaborative features, such as Lightroom and IntelliShare, in which editors use Lightroom for original edits and review incontext. This collaborative workflows make it easier to get feedback, and have editors review and approve edits before the final product is shared. Clip Studio plug-in and Cloud Experiences. With the Clip Studio plug-in or Adobe Sensei, users can run Adobe Photoshop and highly customized Photoshop actions in the Clip Studio plug-in in After Effects, and upload images directly from Photoshop to Adobe Sensei for editing. Users can extend these capabilities into any application that supports Action Recorders, and share clips to one or more videos, as well as edit assets and share them in one easy process. Canvas Boilerplate. These new features are part of Canvas Boilerplate, a new set of features Adobe plans to add to all Canvas applications. Initial features are available for the newest editions of Phase One RAW and FE RAW Creative Cloud image editing applications. Register Adobe Sensei users in your applications, and receive benefits within your application. Adobe Sensei benefits are available to users in the latest editions of Adobe Photoshop, as well as Adobe XD. Photoshop can be used anywhere by casting it directly to any available browser. Adobe offers additional benefits to select customer groups that purchase gualifying Creative Cloud subscriptions, including members of the Creative Cloud Photography team, who can take advantage of additional cloud services for Adobe Stock, Audible, and top tier technical support, and the Lumen5 team.

https://techplanet.today/post/beast-206-download-extra-quality https://techplanet.today/post/ps3remoteplaydownloadpc-hot https://techplanet.today/post/kung-fu-yoga-english-2015-hindi-720p-torrent https://techplanet.today/post/round-corner-for-sketchup-best https://techplanet.today/post/binetsu-shojo-scan-fr-tome-repack https://techplanet.today/post/download-keygen-xforce-for-featurecam-2018-free-download-verified https://techplanet.today/post/oruvar-meethu-oruvar-sainthu-tamil-mp3-song-free-downloadgolkes-up dated https://techplanet.today/post/minitabv1710repack-cracked-f4cg-64 https://techplanet.today/post/one-more-chance-movie-download-kickass-104-portable https://techplanet.today/post/zila-ghaziabad-free-download-in-hd-better https://techplanet.today/post/inferno-movie-hindi-download-mp4-hot https://techplanet.today/post/bajar-english-discoveries-21-edusoft-full-better https://techplanet.today/post/scaricare-rugarli-medicina-interna-pdf-editor

The 10 key features of Photoshop CC are an experience of a lifetime. These are the features that have been delivering groundbreaking innovations to the way people make and consume images for

years. Nowadays, many more people are using digital cameras. But even though people may have digital cameras, they still need to have some things like film, prints, and people who can take care of these things like a photo store. And the one thing that is a bit of a problem for users is that they can take digital pictures easily and store them on their computers, but they don't have any way to print these pictures out and have them posted with people. So for the most part, they have to spend a lot of time on editing their pictures. Luckily, there is software now available that does all of this work for you so that you can spend less time editing your pictures and more time enjoying them. There are quite a few people who also use this kind of software for other reasons too. Some people like to use a camera so they can take pictures to have around. Sometimes people will want to take a picture of something impressive, or they will want to take a picture of their family. But having all these pictures is no good if they just stay on your hard drive. So one of the things you can do is take them off your computer and put them into a photo album somewhere. But what if you also want to have a chance to print them out and share them with other people? It's annoying to have to make a whole album just to show your friends your new baby pictures.

https://www.drbonesonline.com/2022/12/23/how-do-i-download-adobe-photoshop-elements-9-repack/ http://raga-e-store.com/adobe-photoshop-new-version-free-download-for-windows-10-upd/ https://ibipti.com/download-adobe-photoshop-2021-version-22-3-1-keygen-full-version-for-windows-la

test-2022/

https://kufm.net/wp-content/uploads/2022/12/shanbap.pdf

https://thecluelesscoffee.com/wp-content/uploads/2022/12/Download-Photoshop-2021-Version-223-License-Code-Keygen-Windows-1011-finaL-version-2023.pdf

https://arlingtonliquorpackagestore.com/wp-content/uploads/2022/12/Download\_free\_Adobe\_Photosh op\_CC\_2015\_Free\_License\_Key\_Keygen\_Full\_Version\_Latest\_2023.pdf

https://jacksonmoe.com/2022/12/23/photoshop-2021-version-22-3-download-free-registration-code-x6 4-2022/

https://octopi.nl/wp-content/uploads/2022/12/yannfab.pdf

https://modernplasticsjobs.com/wp-content/uploads/2022/12/hamjarr.pdf

http://www.fiscalsponsor.net/wp-content/uploads/2022/12/Adobe-Photoshop-2021-Version-222-Serial -Number-For-Windows-x3264-finaL-version-2022.pdf

Photoshop has one of the greatest feature Paragraph Styles, meaning that it incorporates styles in text. For example, typewriter fonts or Baskerville. When users insert the style, they can edit the text and change font, letter spacing, letter and paragraph alignment, and color. And the whole document is modified using the styles incorporated in the text. The Vintage Styles is another feature that allows the most amazing color correction. "We are continually evolving Photoshop to stay on the cutting edge of the industry - something that's especially important at MAX," said Francois Bellefeuille, director, Creative Services, Adobe. "Our creative professionals are experts at using Photoshop, and that's why we take feedback from our customers so seriously. We listen to their needs, and the industry's economic demands. We're thrilled how Share for Review - the new tool for collaborating on shared work - and other features we've announced are helping us to do that." Previous versions of Photoshop have offered support for layers from Adobe InDesign - an equivalent software for print design - and the ability to see the layers on printouts or in a browser. Now, as a new feature announced at MAX, Photoshop is able to work with layers from InDesign. The update will also improve support for InDesign's Auto-Align feature, with the ability to align uneditable layers. When designing visually, using cameras and monitors with a typical refresh rate of 60Hz doesn't give you the best visual experience. Among other tools for improving the guality of screens, Adobe has created a new thing called Display Matching Preference Panel in Photoshop Lightroom. With it, users can access a panel that lets them tweak the settings of different pixel sizes and

frequencies, so the whole display feels consistent.